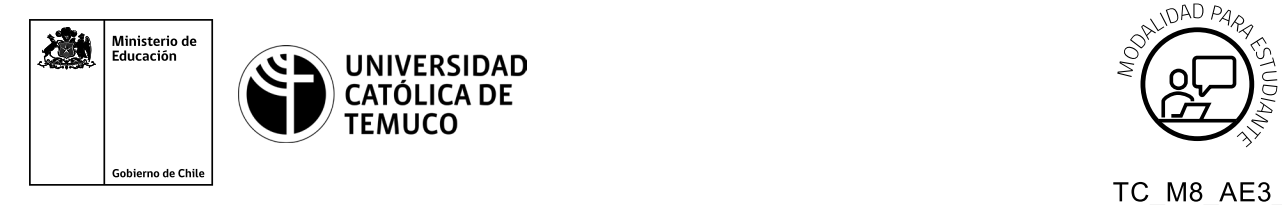

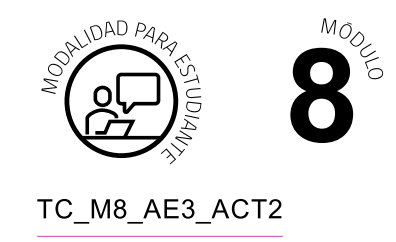

# **Actividad de Evaluación Instalación y configuración de un Servidor DNS y un Servidor Web Apache**

### **¿Qué vamos a lograr con esta actividad de aprendizaje para llegar al Aprendizaje Esperado (AE)?**

*Configurar e instalar un servidor DNS y un servidor Web Apache de acuerdo con los requerimientos del usuario y los estándares de la industria.*

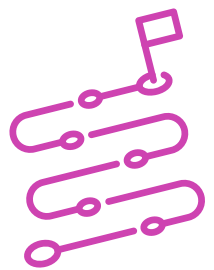

### **INDICACIONES**

#### **Juego de roles:**

- **1.** Configurar juego de roles en 3 momentos:
	- **a.** Presentación de las indicaciones para los roles de cada equipo: clientes y equipo técnico.
	- **b.** Desarrollo del trabajo técnico por parte del equipo.
	- **c.** Presentación por parte del equipo técnico al cliente. Cliente usa parte I y II de la escala de valoración para coevaluar.
- **2.** El o la docente utilizará la rúbrica adjunta para evaluar el desempeño del equipo técnico durante el desarrollo de la actividad.

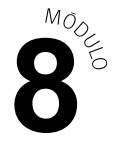

- **3.** Con relación a los roles.
	- **a. Cliente:** quien solicita el servicio, empresa de auditorías que requiere la instalación y configuración de un sitio web que permita posicionarse como una marca relevante en el mercado. El cliente ha expresado que necesita la habilitación y mantención de un sitio web donde alojar su página web corporativa.
	- **b. Técnico:** quien realiza el servicio, el equipo técnico comunica oralmente y por escrito a través de un informe los requerimientos solicitados por el cliente. Utiliza documentación de CentOS y sitio oficial para obtener el o los repositorios necesarios. Cumple con los plazos y tareas del procedimiento técnico, trabaja en forma colaborativa y mantiene un trato cordial y de respeto con sus compañeros y compañeras de equipo.
- **4.** El o la docente entregará un equipo computacional o máquina virtual con sistema operativo Linux con acceso a Internet.
- **5.** Instalar y configurar un servidor DNS y un servidor Web Apache.
- **6.** Valide en lo posible desde un cliente conectado a la red o máquina virtual el acceso al servidor DNS y al servidor Web Apache, sino realice la verificación localmente.
- **7.** Durante el desarrollo de la actividad, deberá generar un documento de tipo texto con las capturas de pantalla que detallen el paso a paso de la instalación, configuración y validación del servicio DNS y servicio Web.
- **8.** El documento de texto debe ser entregado al o la docente en el tiempo solicitado.

Recuerda que puedes consultar al o la docente en cualquier momento de la actividad, en caso de que surjan dudas o preguntas durante el proceso de construcción de tus conocimientos.

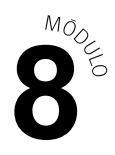

# **Escala de Valoración**

#### **Considerar esta escala tanto para la coevaluación como para la heteroevaluación**

#### **Niveles de logro:**

- **E: Excelente**  $= 4$  puntos.
- **B: Bueno**  $=$  3 puntos.
- **R: Regular**  $= 2$  puntos.
- **D: Debe mejorar** = 1 punto.
- **NO: No Observado** = 0 puntos.

#### **Parte I.**

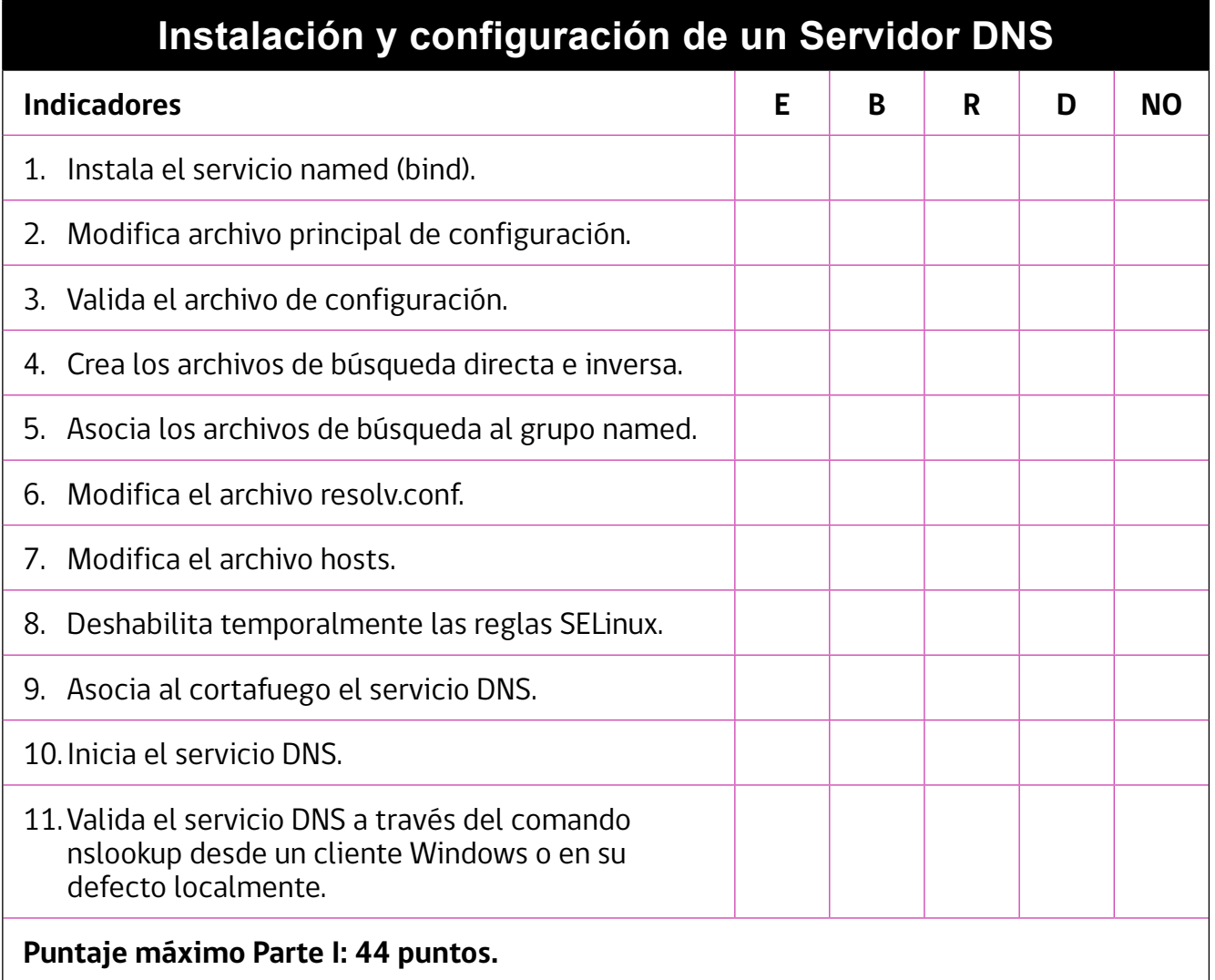

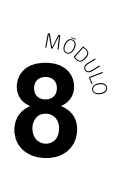

### **Parte II.**

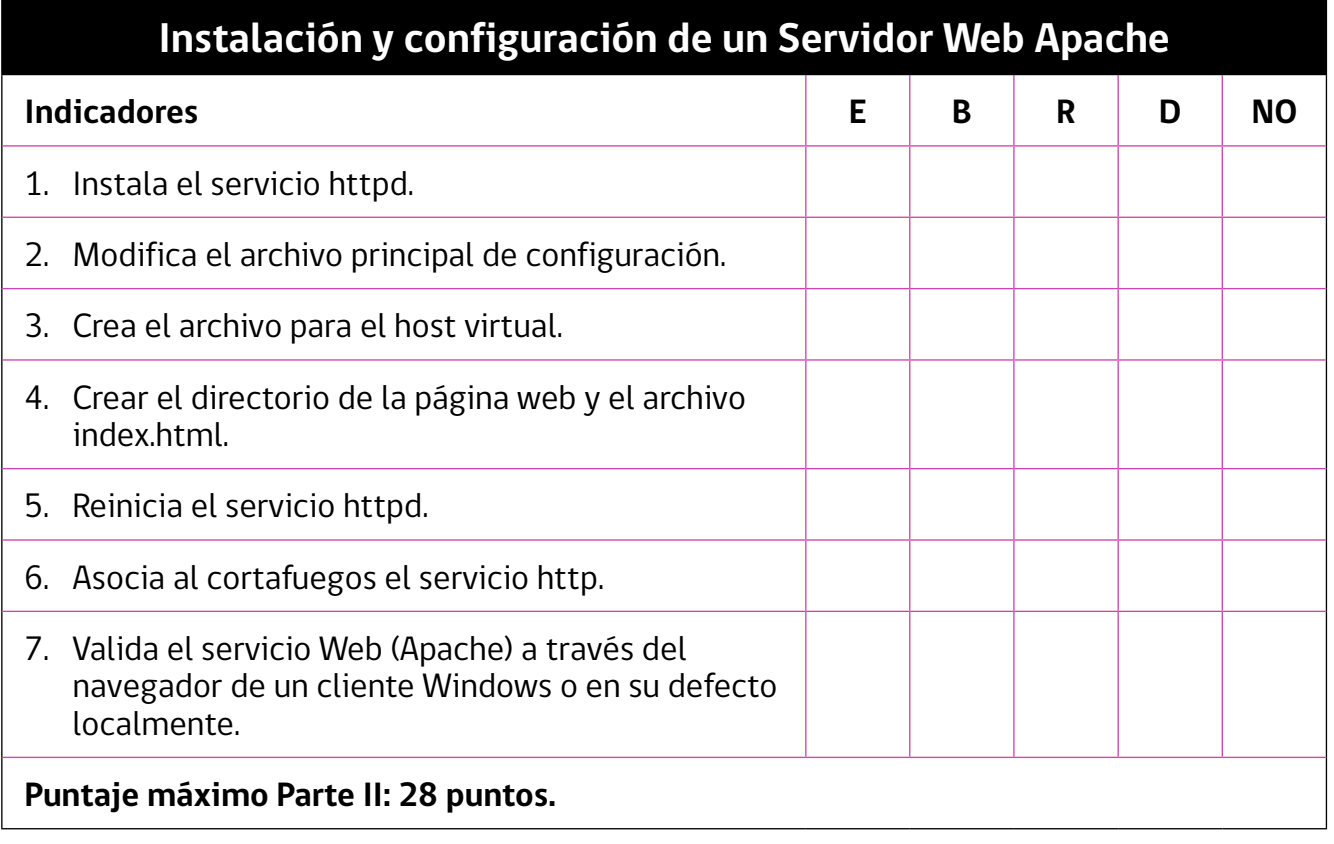

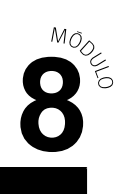

## **Rúbrica de Evaluación**

**Niveles de logro**

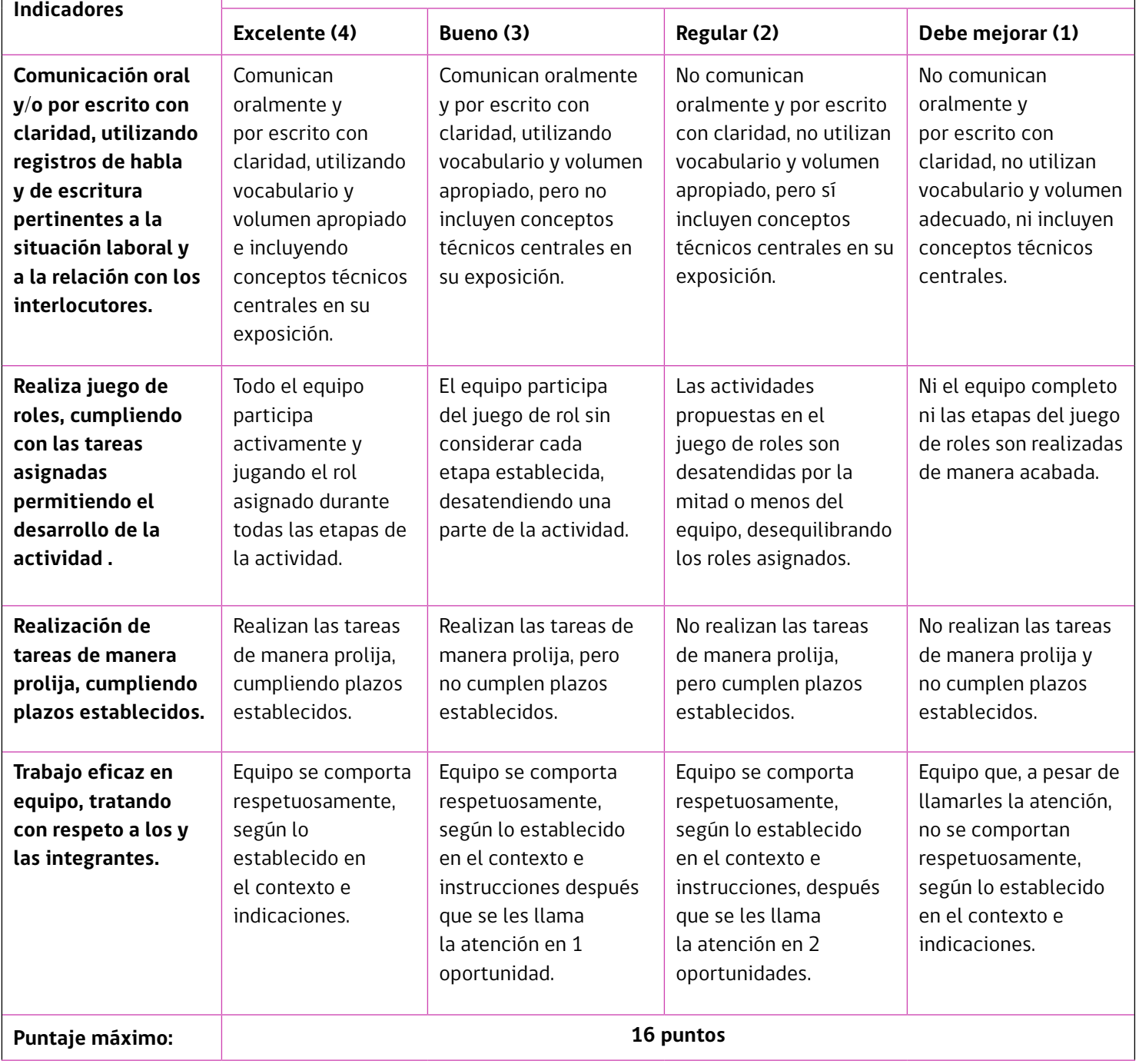